## **Symétries des sources – Symétries des champs**

Objectif  $\blacklozenge$  : déduire, à partir de cartes de champ (spectres), les propriétés de symétrie pour les champs  $\vec{E}(M)$  et  $\vec{E}(M')$  en deux points M et M' symétriques par rapport à un plan de symétrie  $\pi$  (M' =  $\mathcal{S}_{\pi}$ (M)) ou d'antisymétrie (M' =  $\mathcal{S}_{\pi*}(M)$ ).

Savoir faire  $\ell$ : déterminer les plans de symétrie / antisymétrie des sources et en déduire la direction des champs.

## **Champ électrostatique**

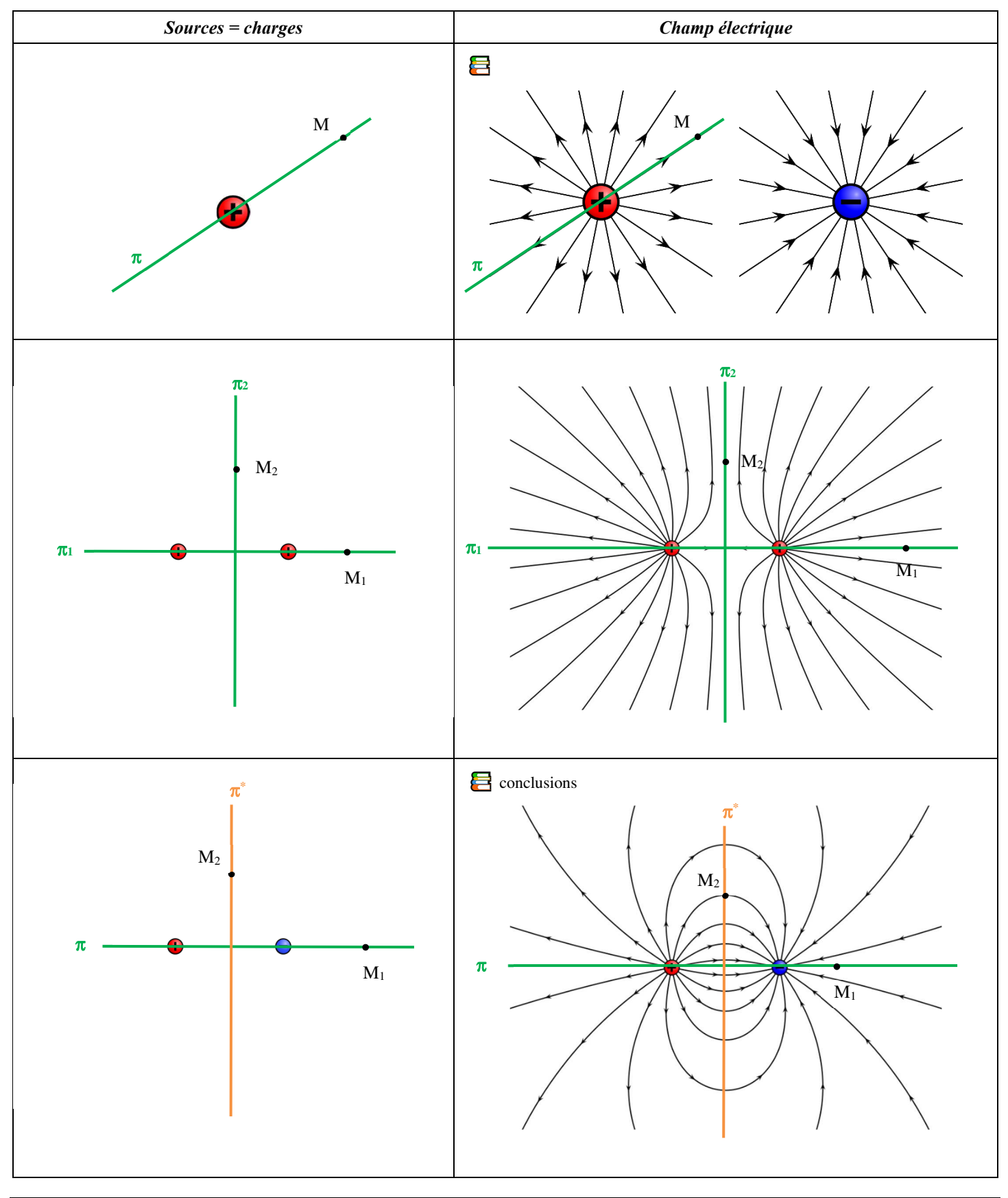

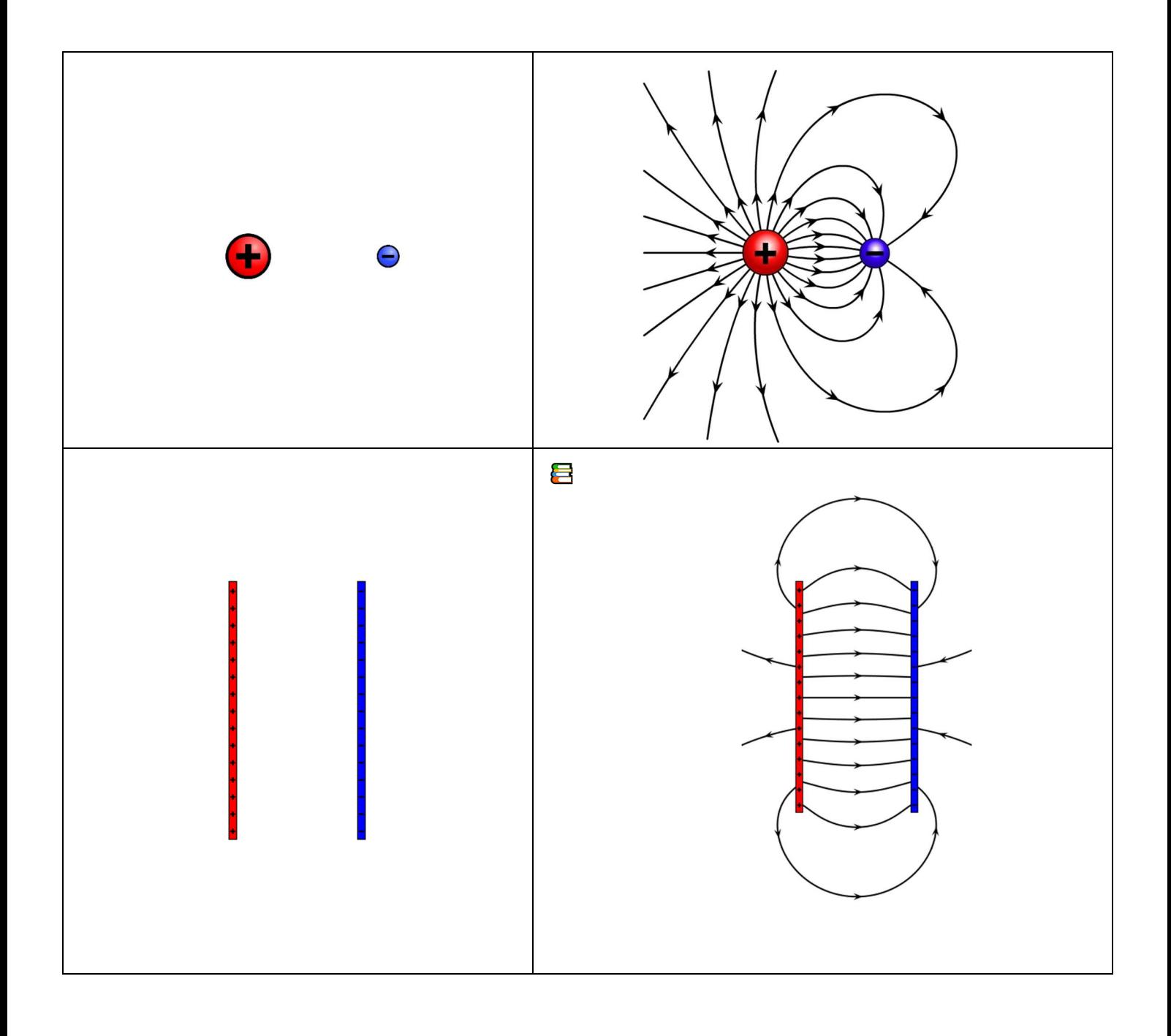

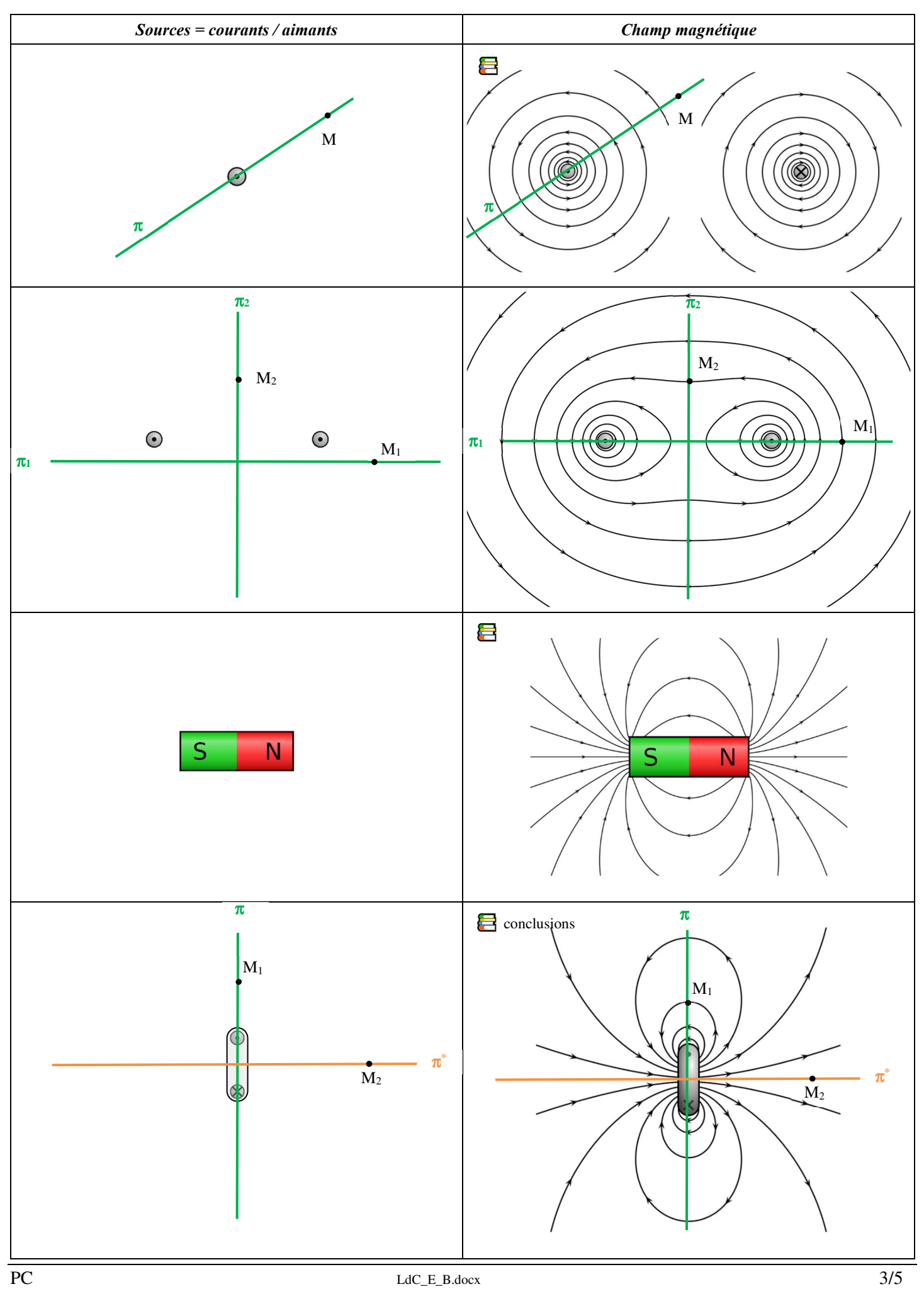

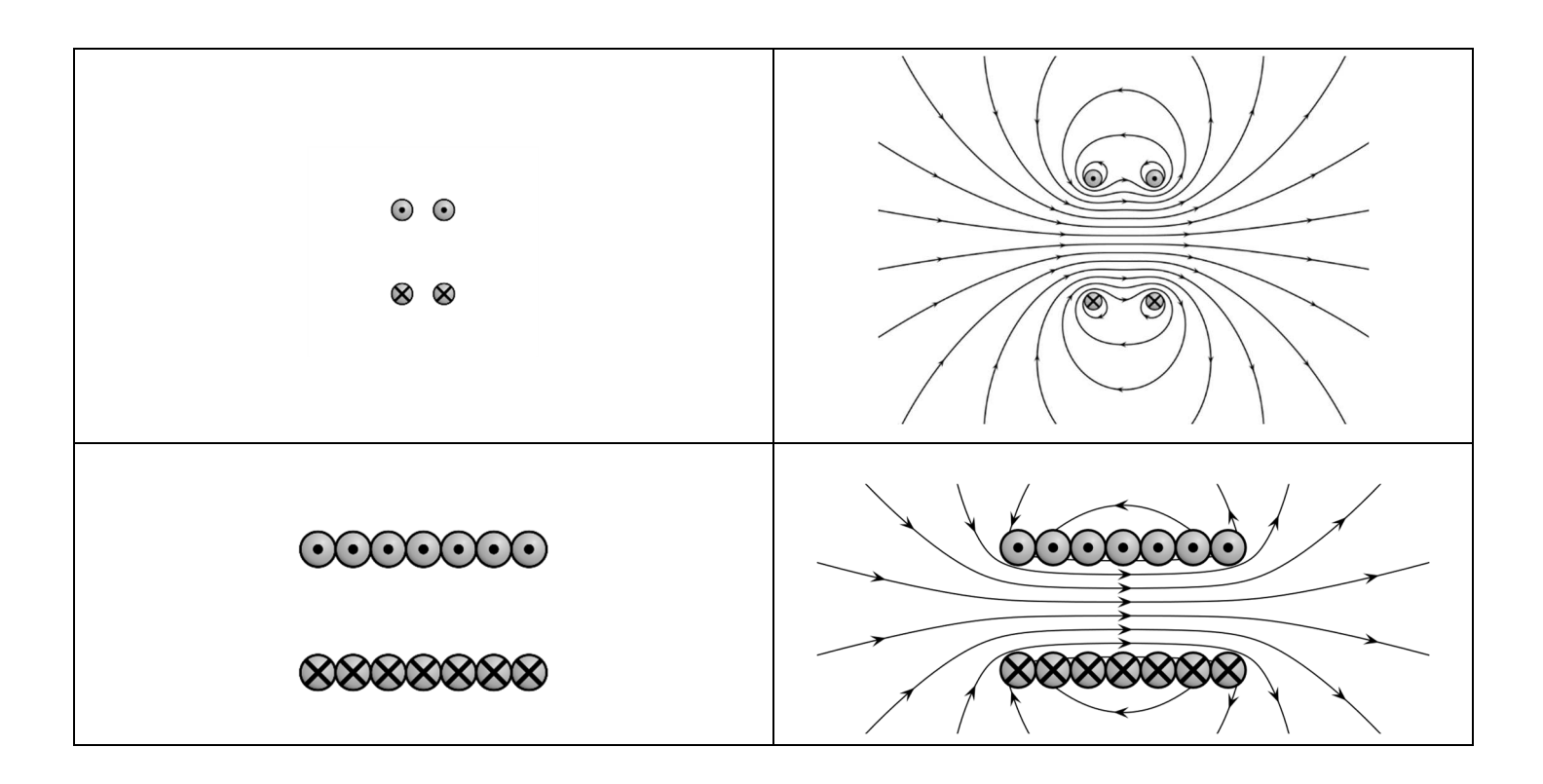

## **Géomagnétisme**

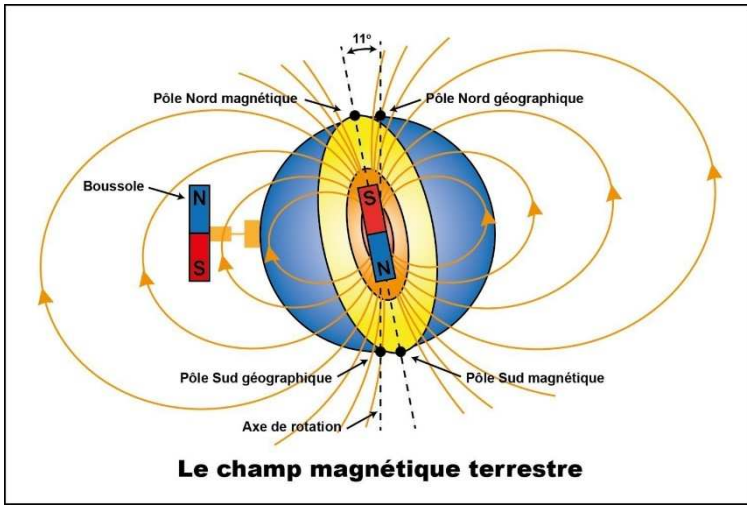

https://gq.mines.gouv.qc.ca/geologie-pour-tous/geomagnetisme/

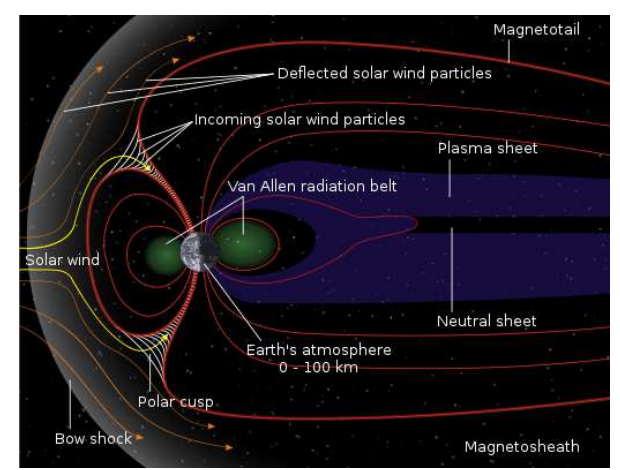

https://commons.wikimedia.org/wiki/File:Structure\_of\_the\_magnetosphere\_LanguageSwitch.svg

## **Ordres de grandeur**

- Champ terrestre  $B \approx 5 \, 10^{-5} \, \text{T}$  (mesuré à la surface de la Terre)
- Aimant permanent  $B \approx 0,1$  à 1 T (à quelques mm de sa surface)
- ← Electroaimant  $B \approx 10$  à 100 T (à l'intérieur de l'électroaimant)

Comparaison des lignes de champ d'un doublet de charges (charges opposées) et d'une spire parcourue par un courant : loin des sources (approximation dipolaire) les lignes de champ semblent identiques : cf. chapitre dipôle.

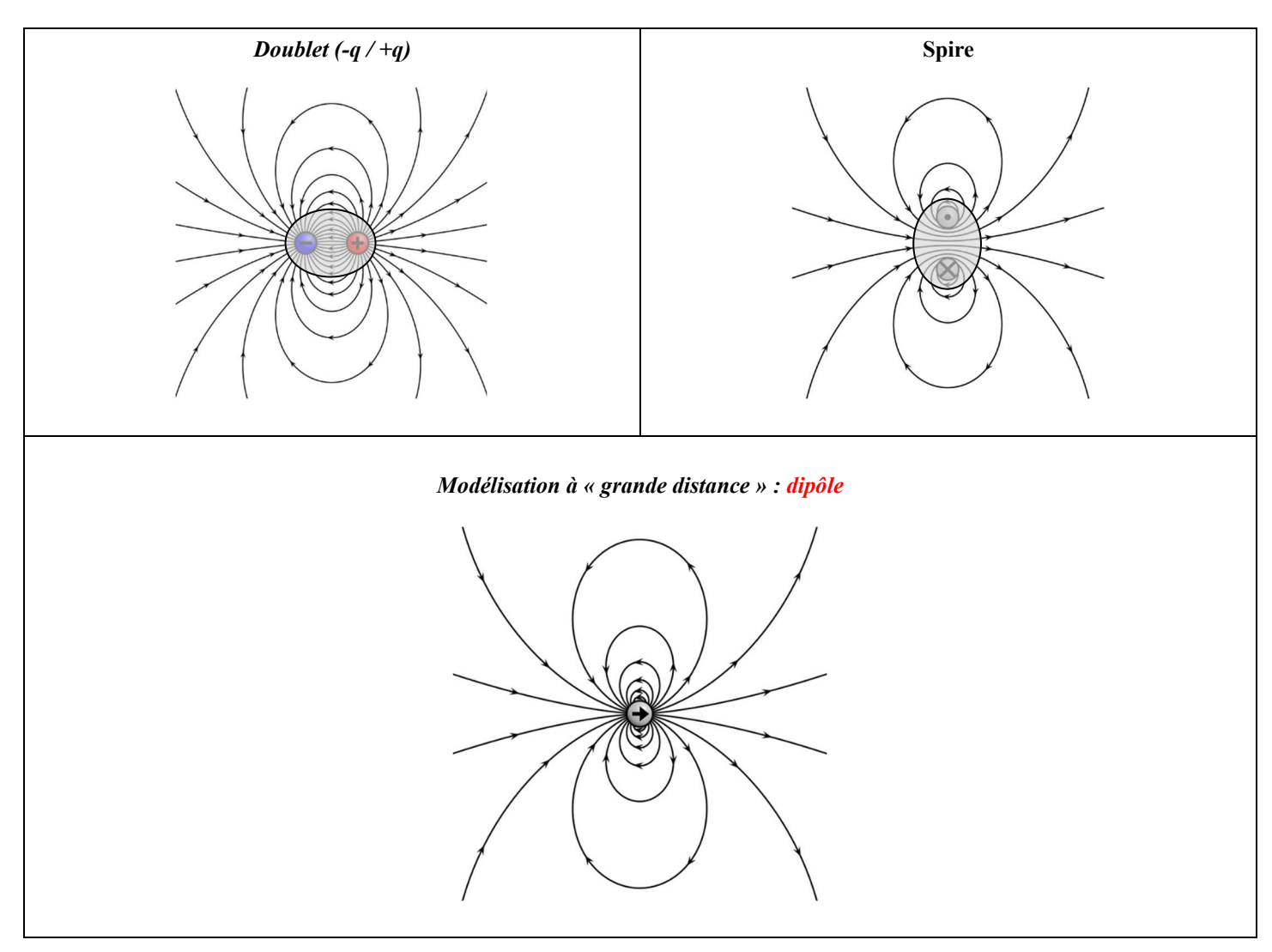

Diagrammes créés à l'aide de VectorFieldPlot. Code source et documentation sur : https://commons.wikimedia.org/wiki/User:Geek3/VectorFieldPlot